# Column Generation for Extended Formulations

Ruslan Sadykov<sup>1</sup> Francois Vanderbeck<sup>2,1</sup>

INRIA Bordeaux  $-$  Sud-Ouest, France  $2$ 

1

University Bordeaux I, France

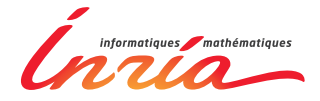

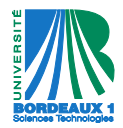

ISMP 2012 Berlin, August 23

### **Contents**

#### **[Motivation](#page-1-0)**

[Methodology](#page-5-0)

[Interest of the approach](#page-16-0)

<span id="page-1-0"></span>[Numerical results and conclusions](#page-21-0)

# Extended formulations

#### Reformulation involving extra variables

⇓

#### tighter relations between variables

#### Ways to obtain

- $\triangleright$  Variable Splitting (binary or unary expansion)
- $\triangleright$  Network Flow (Multi-Commodity)
- ► Dynamic Programming Solver **[Martin et al]**
- ► Union of Polyhedra **[Balas]**
- ▶ Polyhedral Branching Systems **[Kaibel, Loos]**

#### <sup>I</sup> . . .

# Ways to exploit extended formulations

- 1. Use a direct MIP-solver approach: size is an issue.
- 2. Use projection tools: Benders' cuts.  $\rightarrow$  dynamic outer approximation of the formulation
- 3. Use of an approximation **[Van Vyve & Wolsey MP06]**
	- $\triangleright$  Drop some of the constraints
	- $\blacktriangleright$  Aggregate commodities
	- $\blacktriangleright$  Partial reformulation
	- $\rightarrow$  static outer approximation of the formulation
- 4. Use (delayed) column generation.

 $\rightarrow$  dynamic inner approximation of the formulation

# Column-and-row generation

It is a generalization of the standard column generation (based on the Dantzig-Wolfe reformulation).

#### Our contributions

- $\triangleright$  Reviewing of the methodology of the column-and-row generation and presenting it as a generic approach
- Analysis of the interest of the column-and-row generation approach: its good performance is explained by a stabilization effect
- $\triangleright$  New computational results

### **Contents**

**[Motivation](#page-1-0)** 

[Methodology](#page-5-0)

[Interest of the approach](#page-16-0)

<span id="page-5-0"></span>[Numerical results and conclusions](#page-21-0)

# Extended formulation for a subsystem

### Original formulation

 $[F] \equiv \min \left\{ c x$  $Ax \geq a$  $Bx \geq b$  $x \in \mathbb{Z}_{+}^{n}$ 

Subsystem

 $\mathsf{P}$ 

$$
\equiv \left\{ Bx \geq b \right\}
$$

$$
x \in \mathbb{R}_+^n \right\}
$$

$$
X = \mathsf{P} \cap \mathbb{Z}^n
$$

#### Main assumption

There exists a polyhedron

$$
\textbf{Q} = \left\{ \textit{Hz} \geq \textit{h}, \textit{z} \in \mathbb{R}^e_+ \right\}
$$

and transformation *T* s.t. *Q* defines an **extended formulation** for *X*:

$$
conv(X) = projxQ = \left\{ x = Tz : Hz \ge h, z \in \mathbb{R}^e_+\right\}
$$

# Extended reformulation

### Original formulation

$$
[F] \equiv \min \left\{ c x \qquad \qquad [R] \equiv \min \left\{ c \, T z \qquad \qquad A \, T z \ge a \qquad \qquad A \, T z \ge a \qquad \qquad B \, x \ge b \qquad \qquad H \, z \ge h \qquad \qquad x \in \mathbb{Z}_{+}^{n} \right\}
$$

#### Special case: Dantzig-Wolfe reformulation  $[M] \equiv$  min  $\Big\{ \, \sum c \, x^{g} \, \lambda_{g} \,$ *g*∈*G*  $\sum$ *g*∈*G*  $Ax^g \lambda_g \geq a$

$$
\sum_{g \in G} \lambda_g = 1
$$
  

$$
\lambda \in \{0,1\}^{|G|}\}
$$

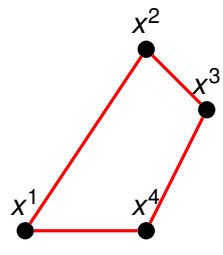

Extended reformulation

Column-and-row generation: a hybrid approach

Alternative to direct resolution by a MIP solver

- $\triangleright$  Dynamic generation of the variables of  $[**R**]$ . generated in bunch by optimizing over *X*.
- $\triangleright$  Adding rows that become active.

#### Alternative to the standard column generation

- $\triangleright$  Perform the column generation for [M]
- $\triangleright$  "Project" the master program in [R] (we "split" generated columns into individual variables)

Example: machine scheduling with a sum criterion

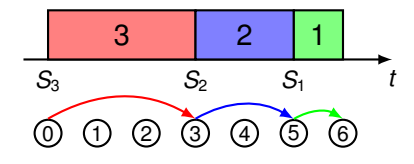

| 1 | min $\left\{\sum_{j} c(S_j)\right\}$ |                  |
|---|--------------------------------------|------------------|
| 2 | min $\left\{\sum_{j} c(S_j)\right\}$ |                  |
| 3 | $S_j + p_j \leq S_j$                 | $\forall (i, j)$ |
| 3 | or $S_i + p_i \leq S_j$              | $\forall (i, j)$ |

[R]  $\equiv$  min  $\left\{ \sum\right\}$ *jt cjt zjt T* X−*pj t*=0  $z_{jt}$  = 1 ∀*j* ∈ *J*  $\sum$  $\sum$ *j*∈*J zj*<sup>0</sup> = 1  $\sum z_{jt} - \sum z_{j,t-p_j}$  = 0 ∀*t* ≥ 1 *j*∈*J j*∈*J*  $z_{jt}$  ∈ {0, 1}  $\forall j, t$ } [M]  $\equiv$  min  $\left\{ \sum\right\}$ *g*∈*G*  $c^g \lambda_g$ *g*∈*G T* X−*pj t*=0  $z_{jt}^g \lambda_g = 1 \quad \forall j \in J$  $\sum \lambda_g$  = 1 *g*∈*G*  $\lambda_{\boldsymbol{g}} \in \{0,1\} \ \forall \boldsymbol{g} \in G$ 

o

# Machine scheduling: column-and-row generation

- 1. Solve the restricted extended formulation [*RLP*] (start from a feasible one) and update dual prices.
- 2. Solve the pricing subproblem (obtain a pseudo schedule)

$$
\begin{array}{|c|c|c|c|c|c|}\n\hline\n3 & 2 & 2 & t \\
\hline\n\end{array}
$$

3. Disaggregate the subproblem solution in arc variables *z*.

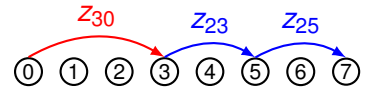

- 4. If some of these variables *z* are not in  $\overline{R}_l$   $\overline{P}_l$ , add them to it along with the associated flow conservation constraints, then go to step 1.
- 5. Otherwise stop (the current solution of  $\overline{R}_{l}P$  is optimal for [R]).

### Restricted reformulations

*Z* = {*z <sup>s</sup>*}*s*∈*<sup>S</sup>* — a set of integer solutions of *Q*, *S* ⊂ *S*  $\overline{z}$  — restriction of *z* to the components of  $\bigcup_{s\in \overline{S}}\mathrm{supp}(z^s)$  $\overline{G} = G(\overline{S}) = \{g \in G : x^g = \mathcal{T} z^s, s \in \overline{S}\}$ 

$$
[\overline{R}_{LP}] \equiv \min \Big\{ c \overline{T} \overline{z} \qquad [\overline{M}_{LP}] \equiv \min \Big\{ \sum_{g \in \overline{G}} c x^g \lambda_g \right\}
$$
  
\n
$$
A \overline{T} \overline{z} \geq a \qquad \sum_{g \in \overline{G}} A x^g \lambda_g \geq a
$$
  
\n
$$
\overline{z} \in \mathbb{R}^{\overline{e}}_{+} \Big\}
$$
  
\n
$$
\sum_{g \in \overline{G}} \lambda_g = 1
$$
  
\n
$$
\lambda \in \mathbb{R}^{|\overline{G}|}_{+} \Big\}
$$

**Proposition** 

 $v^{[M_{LP}]} = v^{[R_{LP}]} \le v^{[R_{LP}]} \le v^{[M_{LP}]}$ .

### Column-and-row generation procedure

- Step 0: Initialize the dual bound,  $\beta := -\infty$ , and a subset  $\overline{S}$ so that  $[\overline{R}_l]$  is feasible.
- Step 1: Solve  $\overline{R}_l$  and collect its dual solution  $\overline{\pi}$ associated to constraints  $A \overline{T} \overline{z} > a$ .
- Step 2: Obtain a solution z<sup>\*</sup> of the pricing problem:

 $\min\{(c-\overline{\pi}A)Tz : z \in Z\} = \min\{(c-\overline{\pi}A)x : x \in X\}.$ 

- Step 3: Compute the Lagrangian dual bound:  $\mathcal{L}(\overline{\pi}) \leftarrow \overline{\pi} a + (c - \overline{\pi}A)$  *T z*<sup>\*</sup>, and update  $\beta \leftarrow \max\{\beta, L(\overline{\pi})\}$ . If  $v^{[R_{LP}]} \leq \beta$ , STOP.
- Step 4: Update the current bundle  $\overline{S}$  by adding solution  $z^*$ and update  $[\overline{R}_l, \overline{P}]$ . Go to Step 1.

#### Proposition Either  $v^{[R_{LP}]} \leq \beta$  (stopping condition), or some of the components of *z* <sup>∗</sup> have negative reduced cost in [*RLP*].

## Example: multi-item multi-echelon lot sizing

 $y_{et}^k$  — setup for item  $k$  at echelon  $e$  in period  $t$  $x_{et}^k$  — production for item  $k$  at echelon  $e$  in period  $t$ 

$$
[F] \equiv \min \Biggl\{ \begin{array}{c} \sum_{ket} (c_{et}^k x_{et}^k + f_{et}^k y_{et}^k) : \\ \sum_{k} y_{et}^k \leq 1 \quad \forall e, t \\ \sum_{\tau=1}^t x_{e\tau}^k \geq \sum_{\tau=1}^t x_{e+1,\tau}^k \quad \forall k, e < E, t \\ \sum_{\tau=1}^t x_{E\tau}^k \geq D_{1t}^k \quad \forall k, t \\ x_{et}^k \leq D_{tT}^k y_{et}^k \quad \forall k, e, t \\ x_{et}^k \geq 0 \quad \forall k, e, t \\ y_{et}^k \in \{0, 1\} \quad \forall k, e, t \Biggr\} \end{array}
$$

# Multi-echelon lot sizing: extended formulation

#### Dominance property

There exists an optimal solution in which  $x_{et} \cdot s_{et} = 0 \ \forall k, e, t \Rightarrow$ production plan for every item *k* is a directed tree:

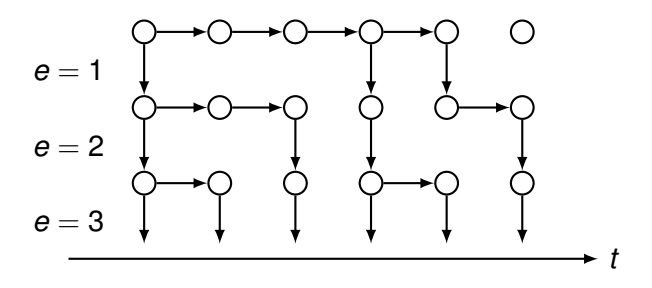

#### Dynamic programming

State (*e*, *t*, *a*, *b*) corresponds to accumulating at echelon *e* in period *t* a production covering exactly the demand of periods *a*, . . . , *b*. Extended formulation follows from **[Martin et al]**.

# A generalization

### Relaxed assumption

There exists a polyhedron

$$
\textbf{Q} = \left\{ \textit{Hz} \geq \textit{h}, \textit{z} \in \mathbb{R}^e_+ \right\}
$$

and transformation *T* s.t. *Q* defines a **tighter formulation** for *X*:

$$
\textup{conv}(X) \subset \textup{proj}_X \textbf{\textit{Q}} = \left\{ x = Tz : \textit{Hz} \geq \textit{h}, z \in \mathbb{R}_+^e \right\} \subset \textbf{\textit{P}}
$$

#### **Consequences**

- $\triangleright$  Column-and-row procedure is still valid
- However, in general, the dual bound is not as tight as *v* [*MLP*] .

### **Contents**

**[Motivation](#page-1-0)** 

[Methodology](#page-5-0)

[Interest of the approach](#page-16-0)

<span id="page-16-0"></span>[Numerical results and conclusions](#page-21-0)

Column-and-row generation vs. column generation

### Proposition reminder

$$
v^{[M_{LP}]} = v^{[R_{LP}]} \le v^{[\overline{R}_{LP}]} \le v^{[\overline{M}_{LP}]}.
$$

#### Remark

Column-and-row generation can converge faster than the standard column generation.

But when (and why) this happens?

#### Recombination property

Given  $\overline{S}$ , subproblem solutions  $z^1, \ldots, z^k \in Z(\overline{S})$  can be recombined in a new solution  $\hat{z} \in [\overline{R}_l]$  such that  $\hat{z} \notin \text{conv}(Z(\overline{S}))$ .

### Machine scheduling: recombination property

$$
Z(\overline{S}) = \{z^1, z^2\}, \qquad \hat{z} \in [\overline{R}_{LP}]
$$

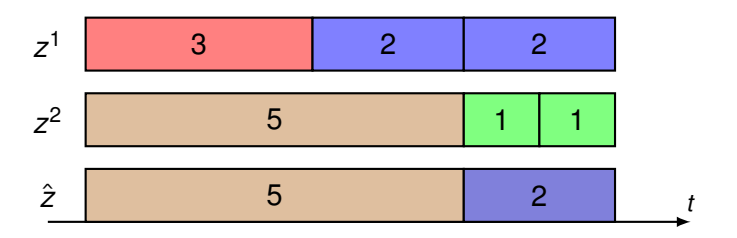

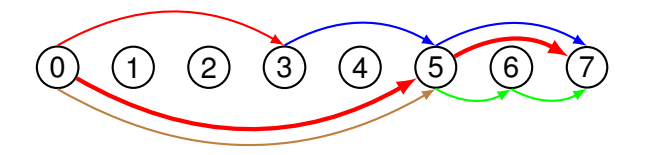

# Machine scheduling: example of convergence

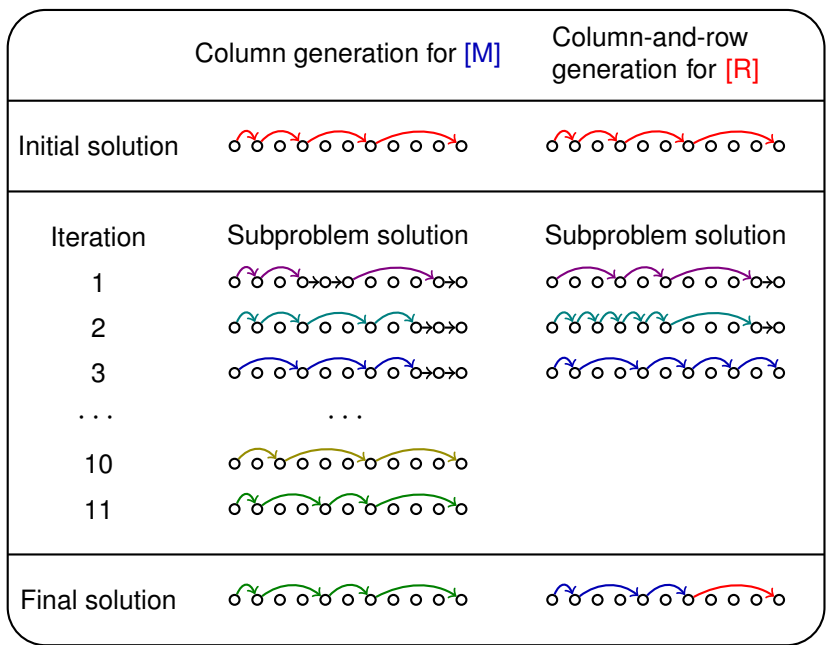

### Multi-echelon lot-sizing: recombination property

$$
Z(\overline{S}) = \{z^1, z^2\}, \qquad \hat{z} \in [\overline{R}_{LP}]
$$

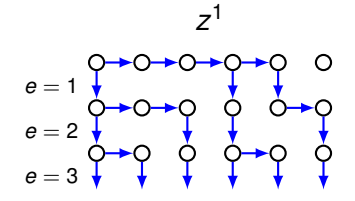

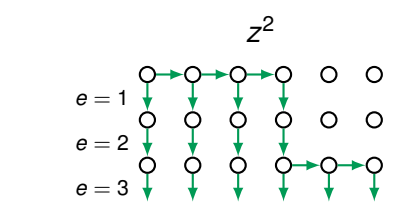

*z*ˆ

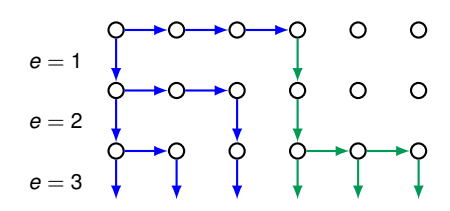

### **Contents**

**[Motivation](#page-1-0)** 

[Methodology](#page-5-0)

[Interest of the approach](#page-16-0)

<span id="page-21-0"></span>[Numerical results and conclusions](#page-21-0)

# Machine Scheduling: numerical results

- $\triangleright$  Generated similarly to the instances from the OR-library
- $\blacktriangleright$  Averages for 25 instances are given
- Processing times are in  $[1, \ldots, 100]$ .

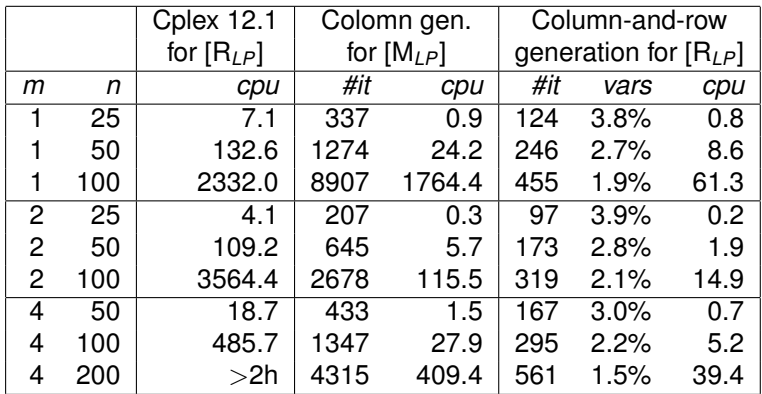

*#it* number of column generation iterations

*vars* percentage of variables *z* generated

*cpu* solution time, in seconds

# Machine Scheduling: results with smoothing

Both column and column-and-row generation are stabilized with smoothing: pricing problem is solved for the vector of dual values which is a linear combination of current dual solution and the stability center (smoothing parameter  $\alpha$  is the best possible).

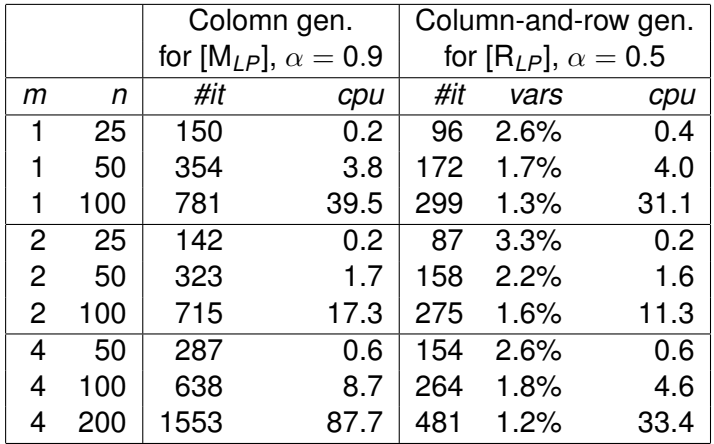

# Multi-echelon lot sizing: results with smoothing

Averages for 10 instances are given

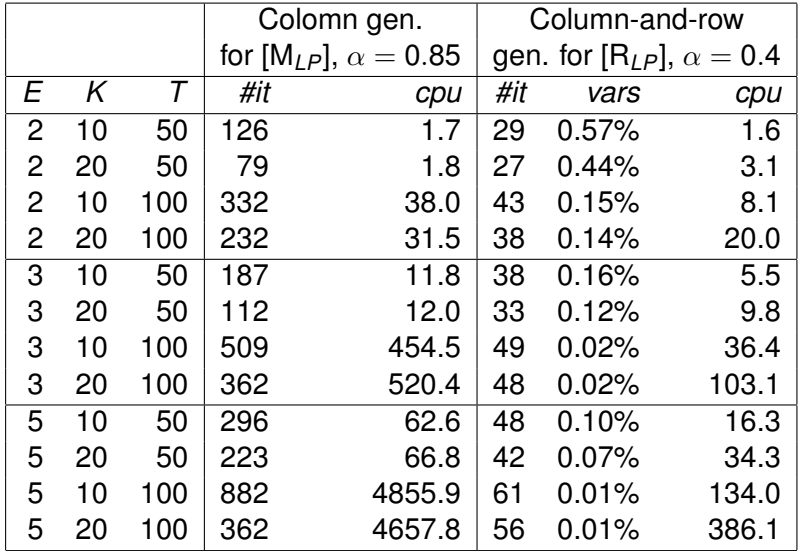

## **Conclusions**

- 1. Column generation for an extended formulation is to be considered when:
	- $\triangleright$  The extended formulation is obtained using a decomposition.
	- $\triangleright$  SP solutions can be recombined into alternative ones.
- 2. The approach can be interpreted as a stabilization method for column generation:
	- $\blacktriangleright$  disaggregation helps,
	- $\blacktriangleright$  related to the use of exchange vectors,
	- $\triangleright$  combined effect with other stabilization techniques (e.g. smoothing).
- 3. Computational results (ours and in the literature) show that this can be a competitive approach.

# Bin Packing: results with smoothing

- $\blacktriangleright$  Bin capacity is 4000
- Item sizes are generated uniformly in intervals  $[1000, 3000]$ ("a2"), [1000, 1500] ("a3"), and [800, 1300] ("a4")
- $\blacktriangleright$  Averages for 5 instances are given

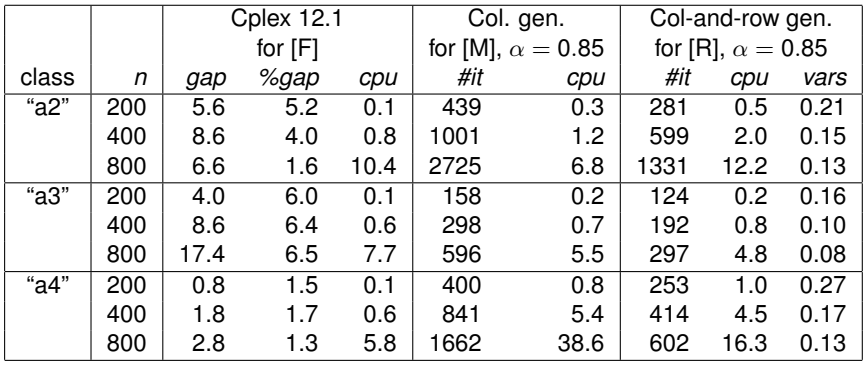

# Generalized Assignment: results with smoothing

Instances from the OR-Library (class D)

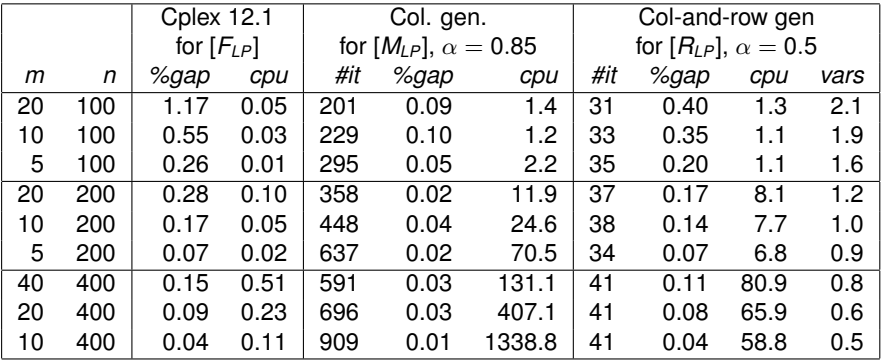